**GTPase activity** 

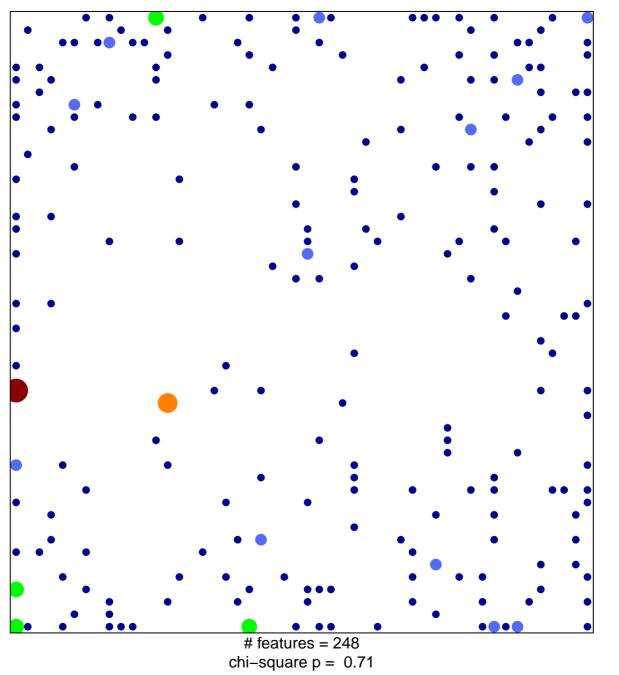

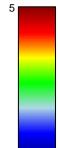

1

## **GTPase activity**

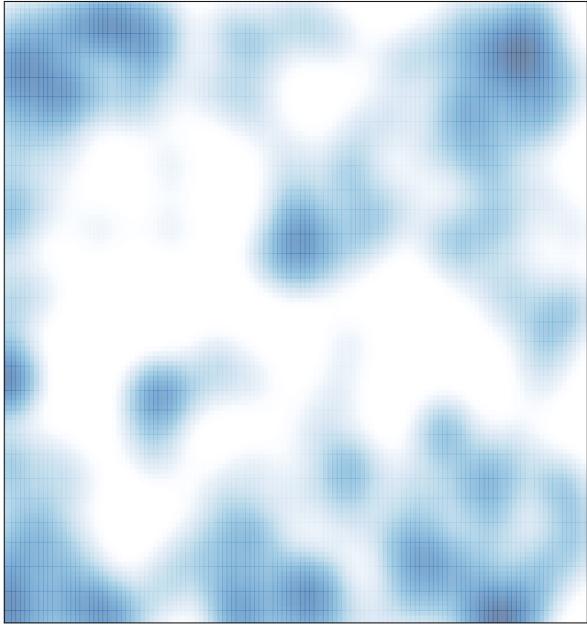

# features = 248 , max = 5